## ENG2200 Electric Circuits

Chapter 10 Sinusoidal Steady Power Calculation

## **Objectives**

- Understanding the difference between instantaneous power, average power reactive power, complex power and how to calculate them.
- Understanding power factor and how to calculate it.
- Understand the condition for a maximum real power delivered to the load.

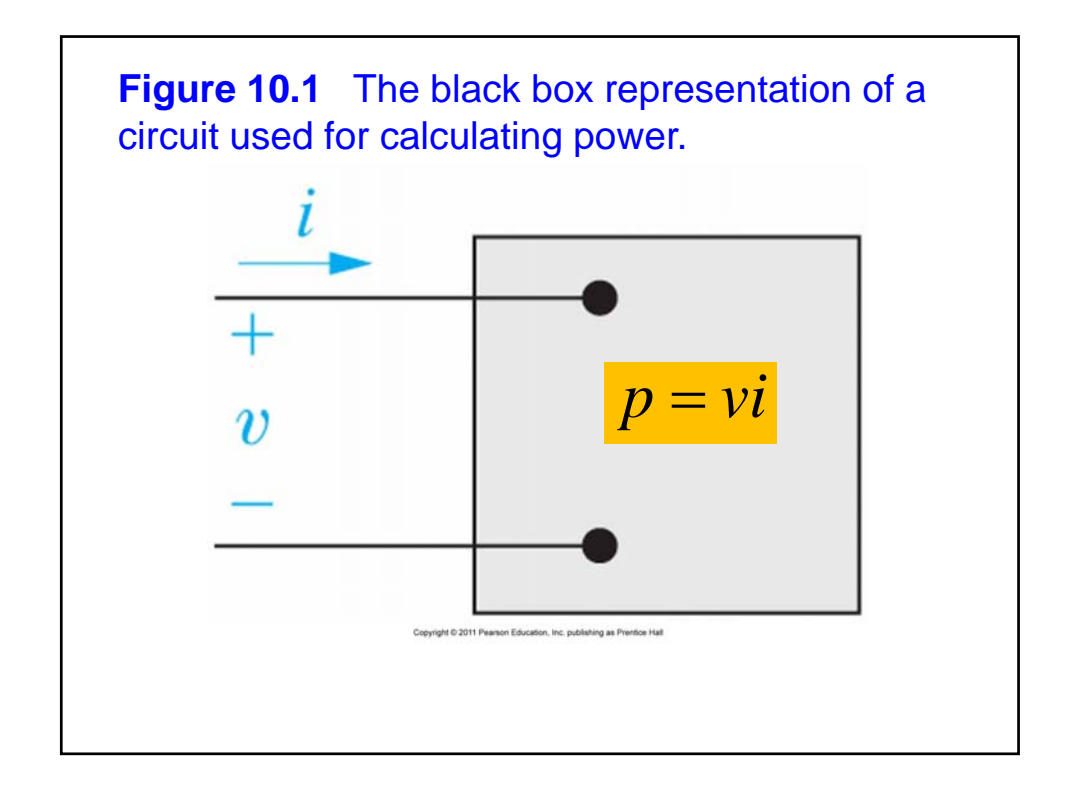

$$
\begin{aligned}\n\text{Instantaneous Power} \\
\bullet \quad v = V_m \cos(\omega t + \theta_v) \quad i = I_m \cos(\omega t + \theta_i) \\
\frac{v = V_m \cos(\omega t + \theta_v - \theta_i)}{i = I_m \cos(\omega t)} \\
\frac{v = I_m V_m \cos(\omega t + \theta_v - \theta_i) \cos(\omega t)}{p = I_m V_m \cos(\theta_v - \theta_i) + \cos(2\omega t + \theta_v - \theta_i)} \\
p = \frac{I_m V_m}{2} \cos(\theta_v - \theta_i) + \frac{I_m V_m}{2} \cos(2\omega t + \theta_v - \theta_i) \\
p = \frac{I_m V_m}{2} \cos(\theta_v - \theta_i) + \frac{I_m V_m}{2} \cos(\theta_v - \theta_i) \cos 2\omega t - \frac{I_m V_m}{2} \sin(\theta_v - \theta_i) \sin 2\omega t\n\end{aligned}
$$

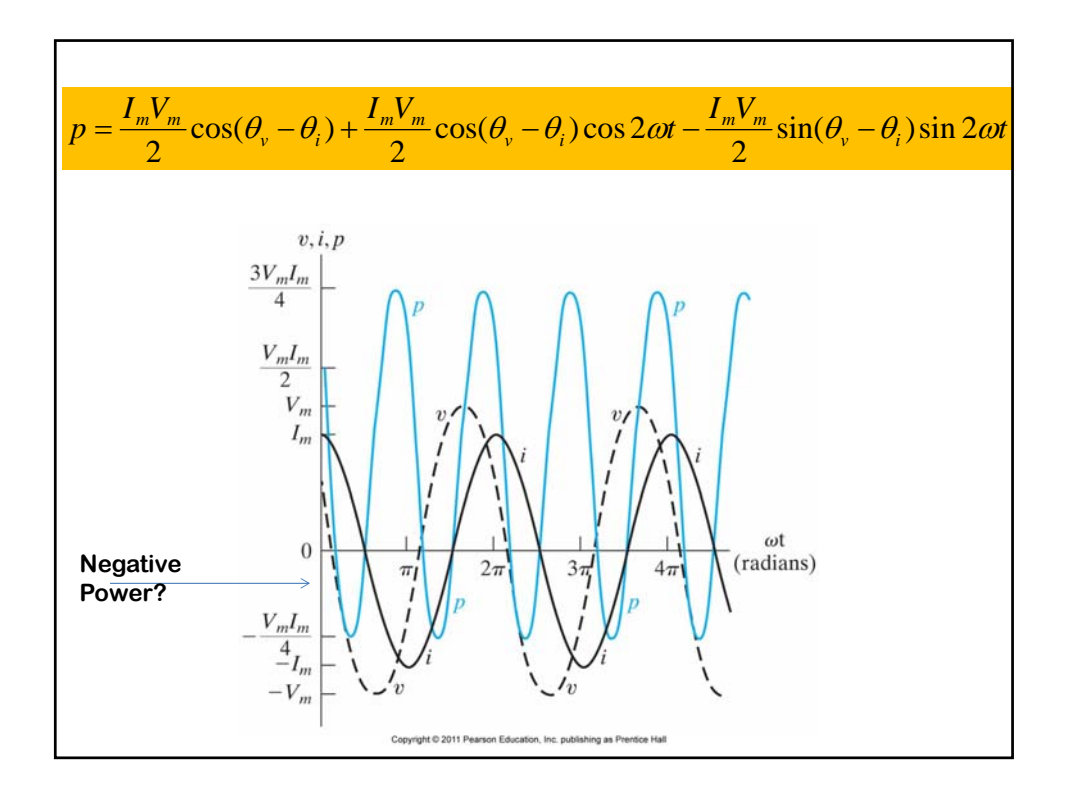

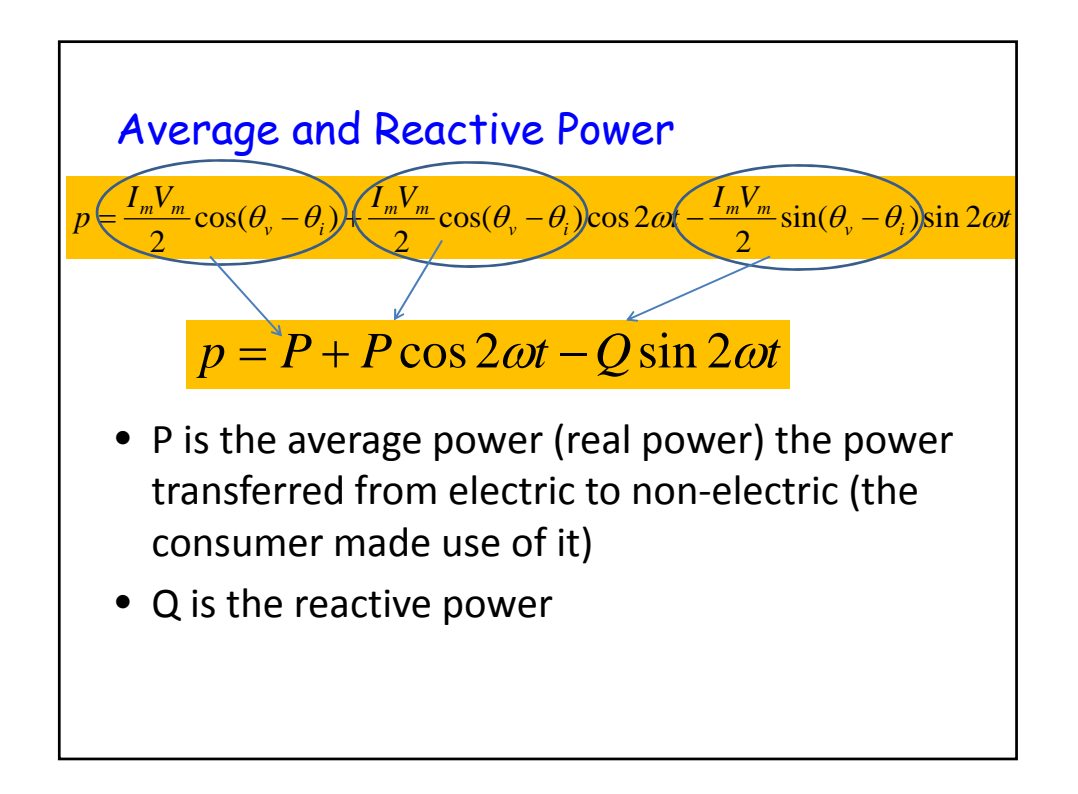

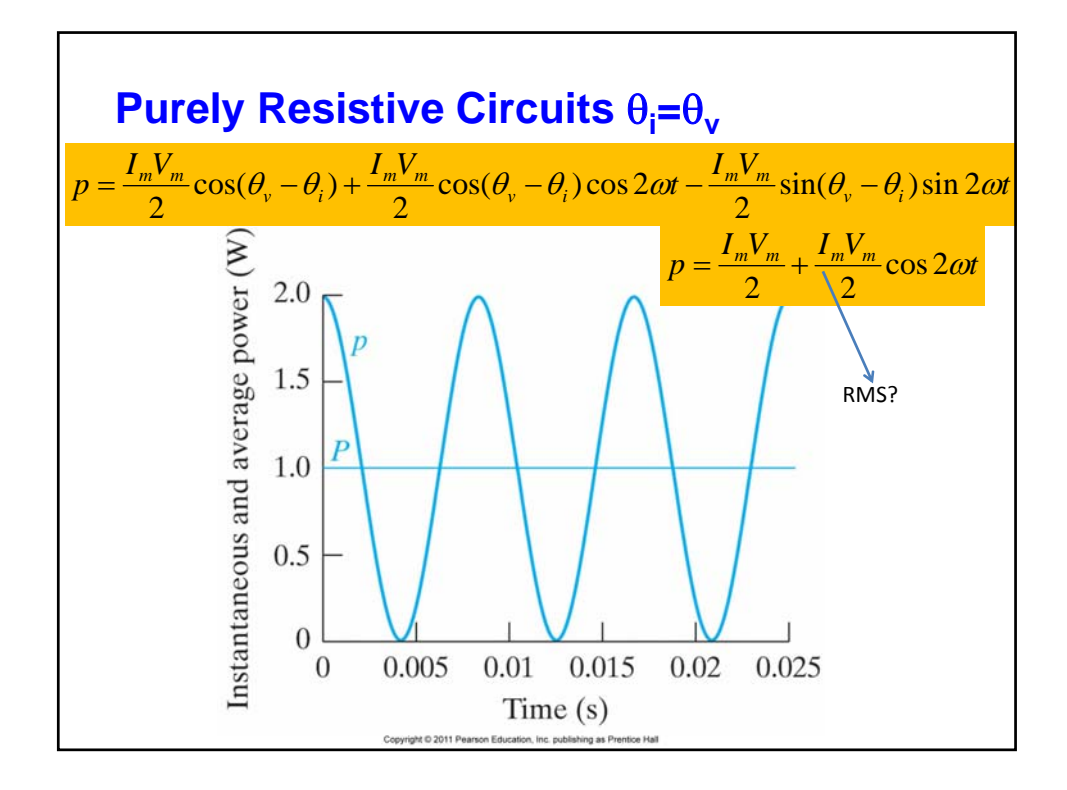

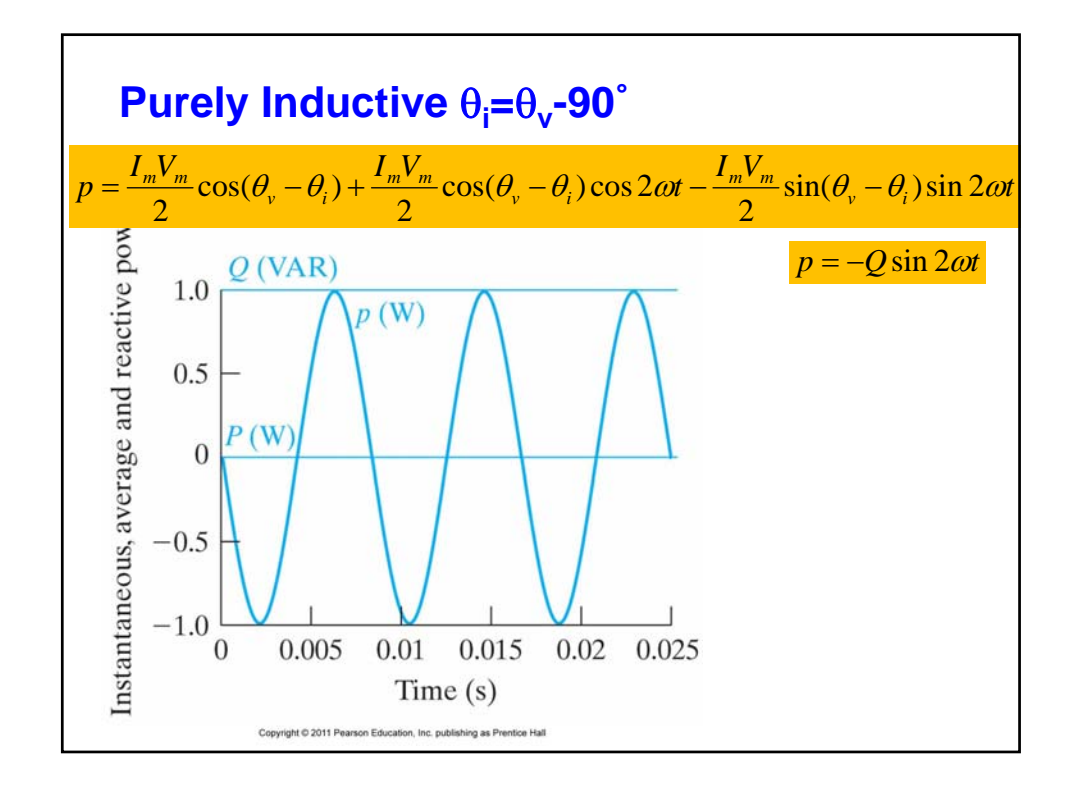

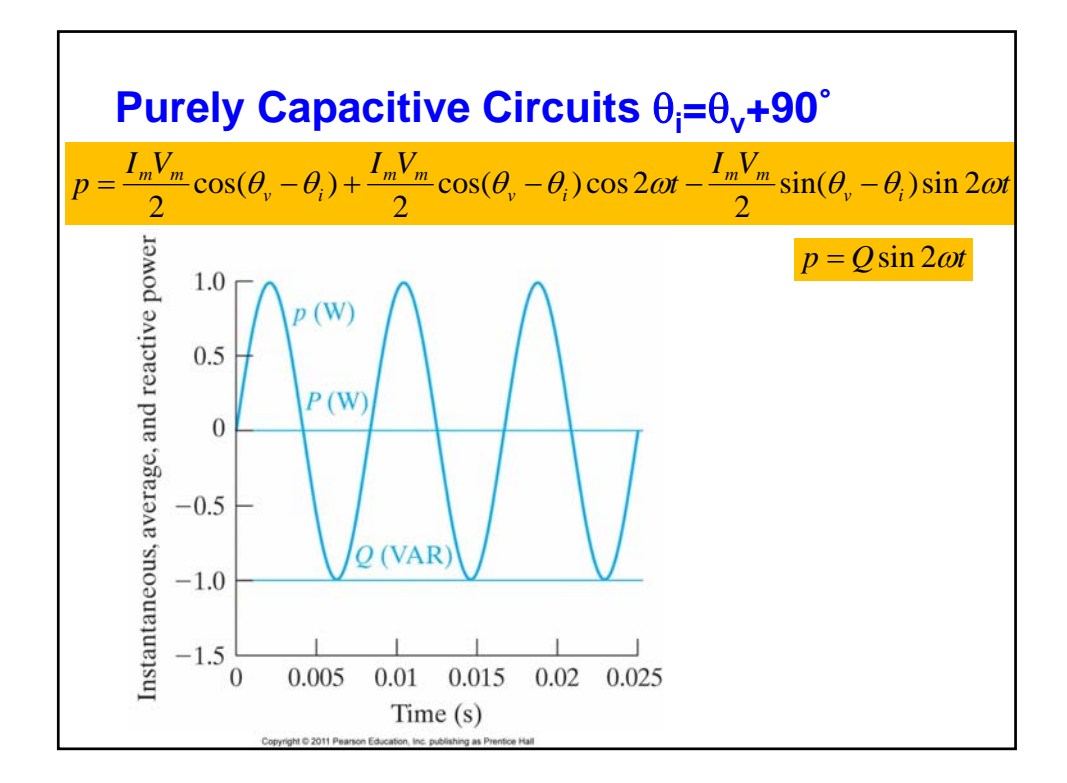

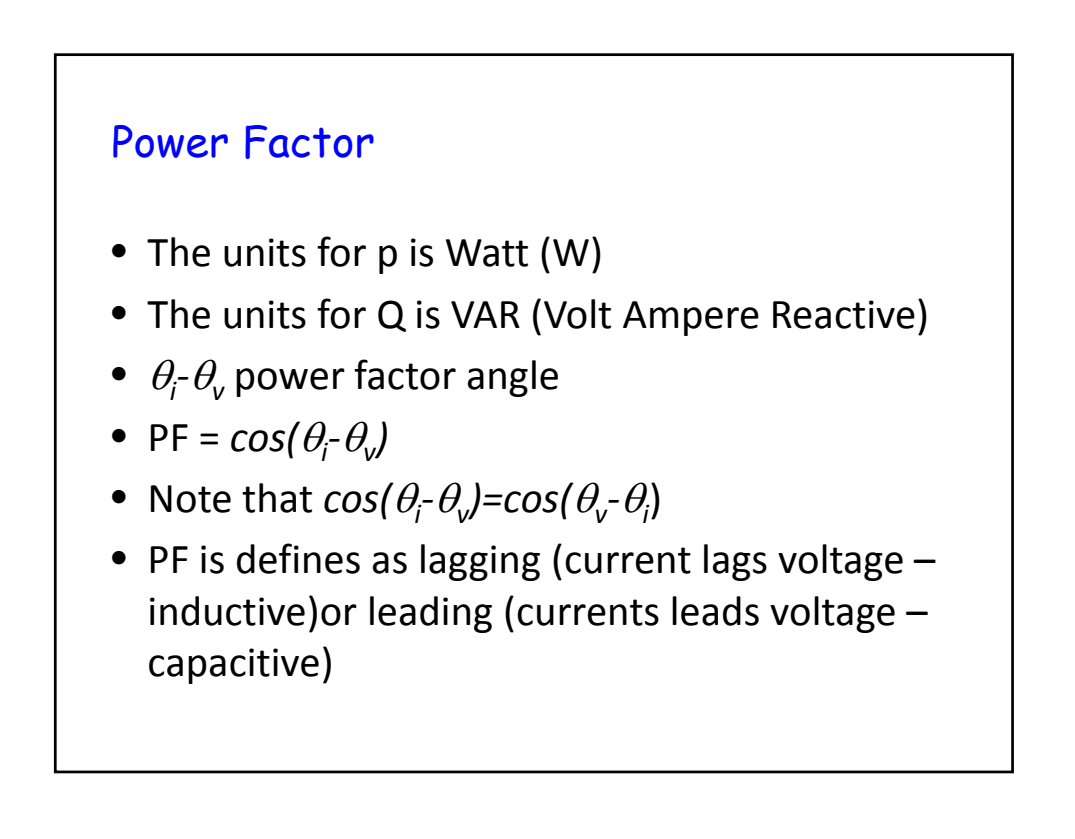

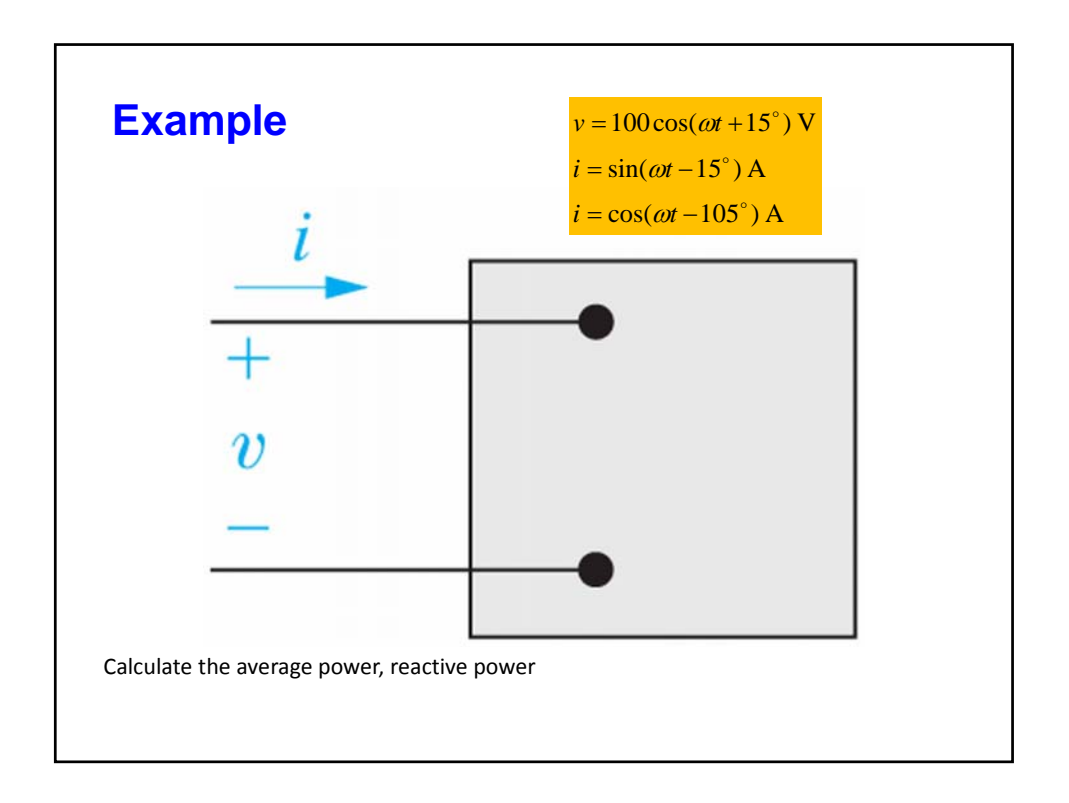

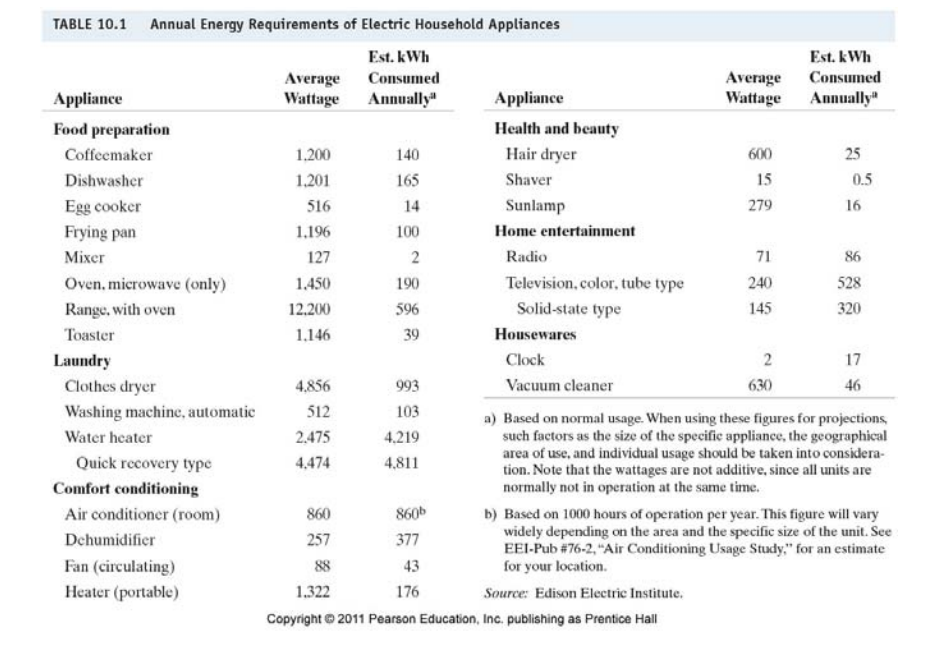

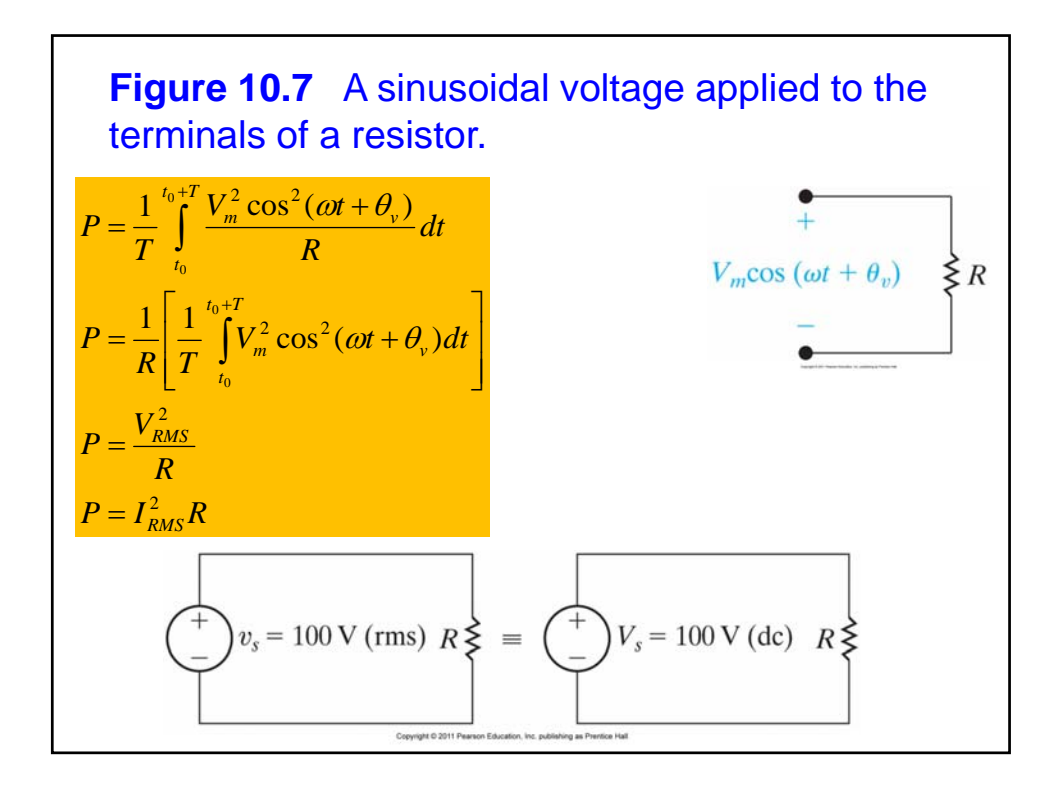

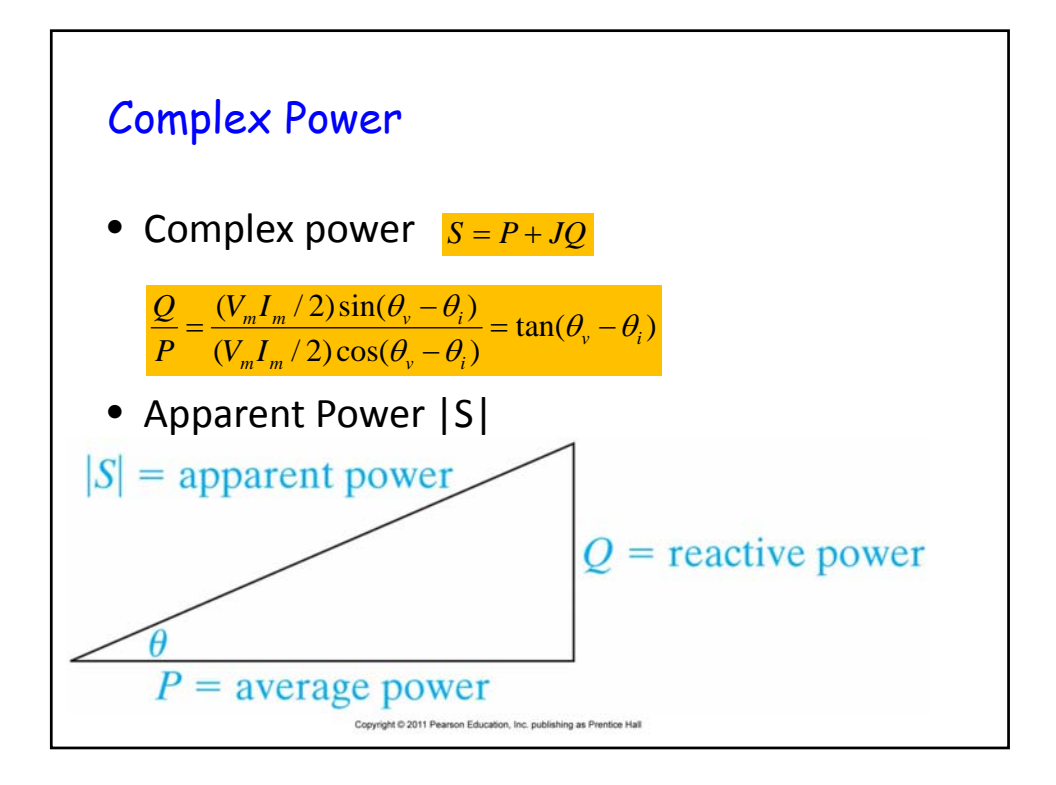

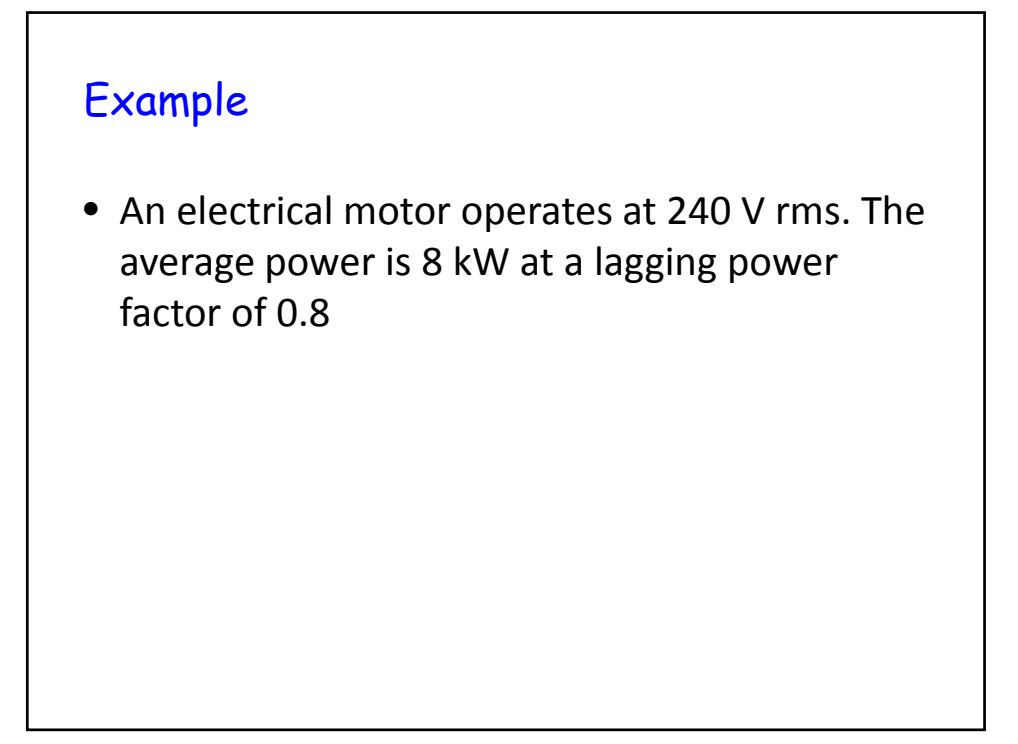

Power calculation  
\n
$$
S = (V_m I_m / 2) \cos(\theta_v - \theta_i) + j(V_m I_m / 2) \sin(\theta_v - \theta_i)
$$
\n
$$
S = \frac{V_m I_m}{2} [\cos(\theta_v - \theta_i) + j \sin(\theta_v - \theta_i)]
$$
\n
$$
S = \frac{V_m I_m}{2} e^{j(\theta_v - \theta_i)} = \frac{V_m I_m}{2} \angle(\theta_v - \theta_i)
$$
\n
$$
S = V_{rms} \angle \theta_v \times I_{rms} \angle - \theta_i
$$
\n
$$
S = V_{rms} I_{rms}^* = \frac{1}{2} V I^*
$$

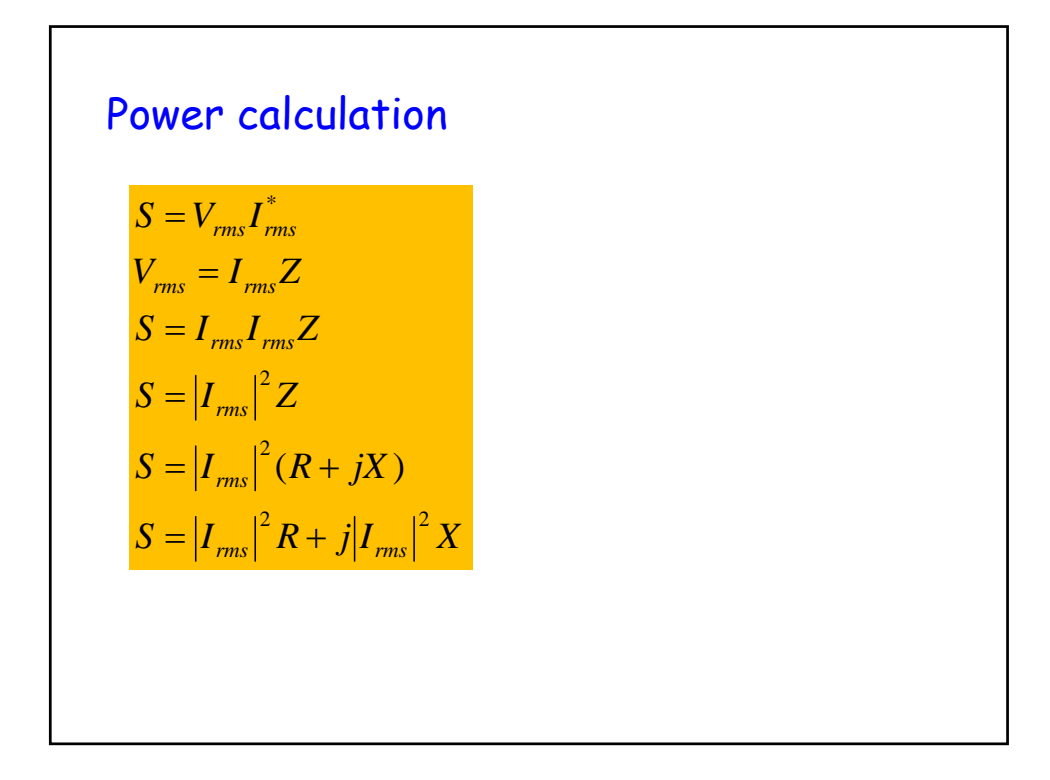

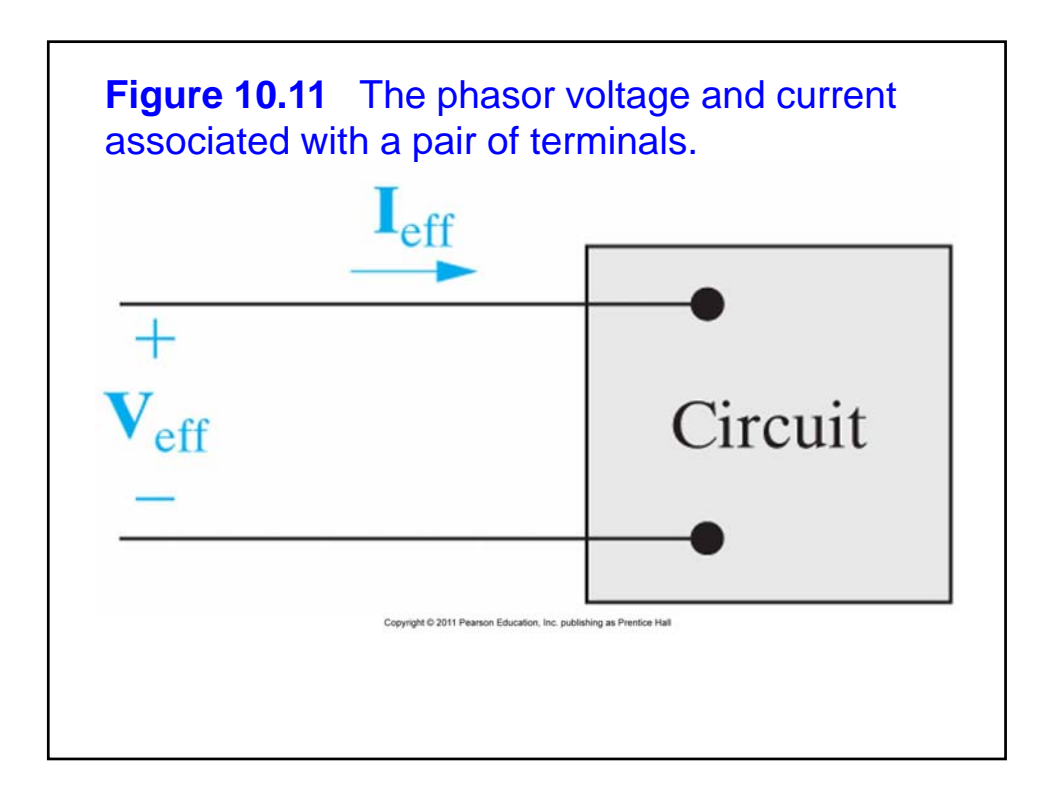

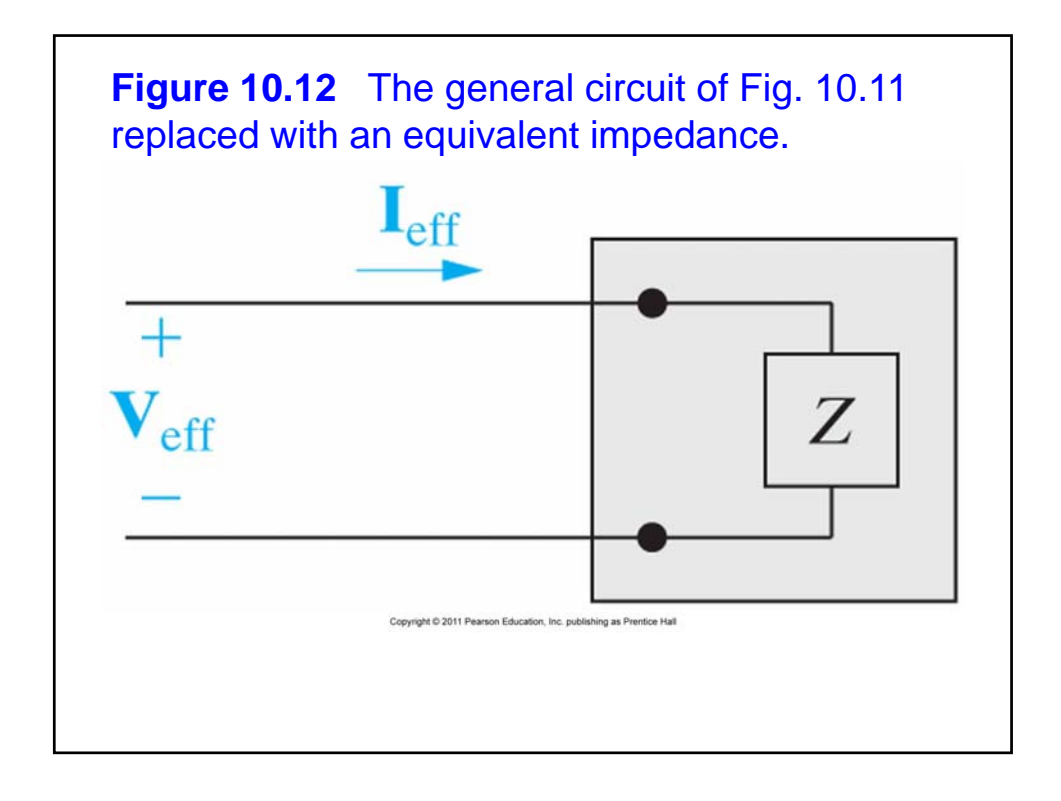

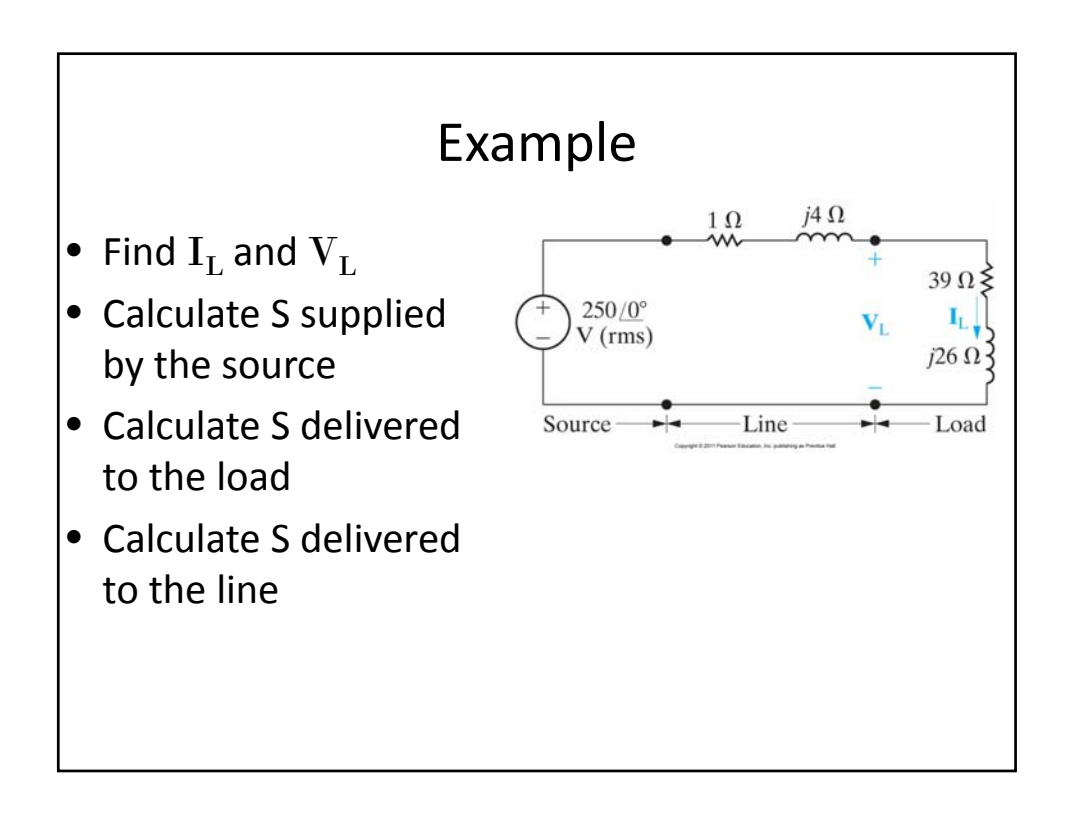

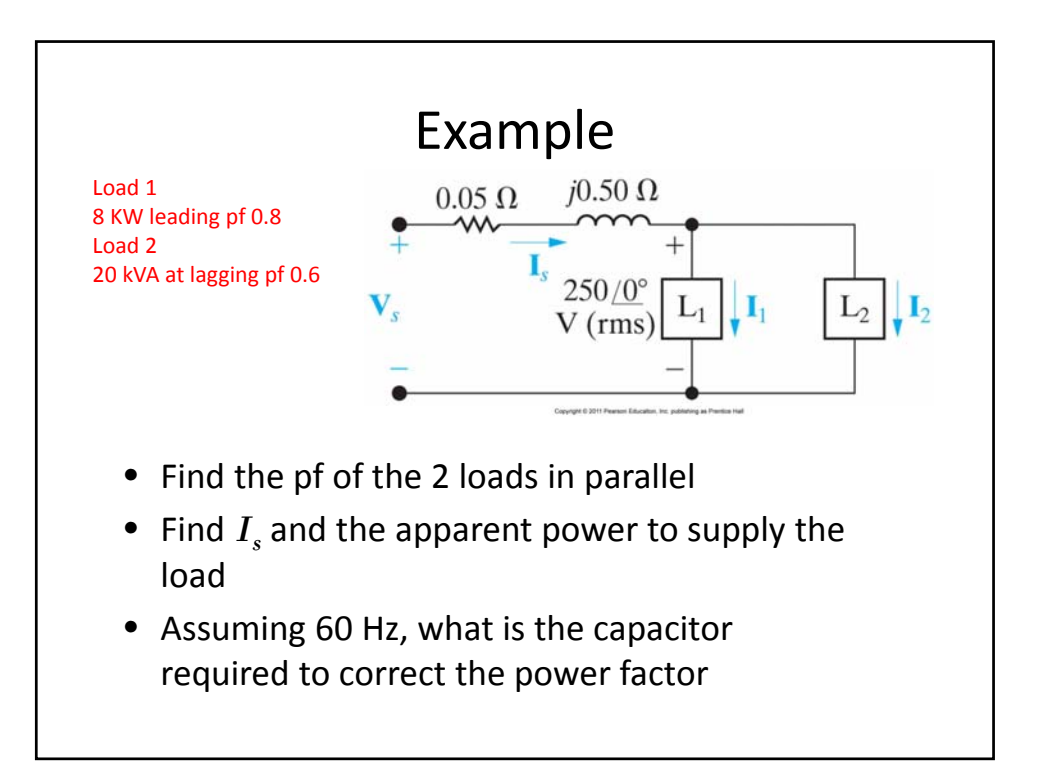

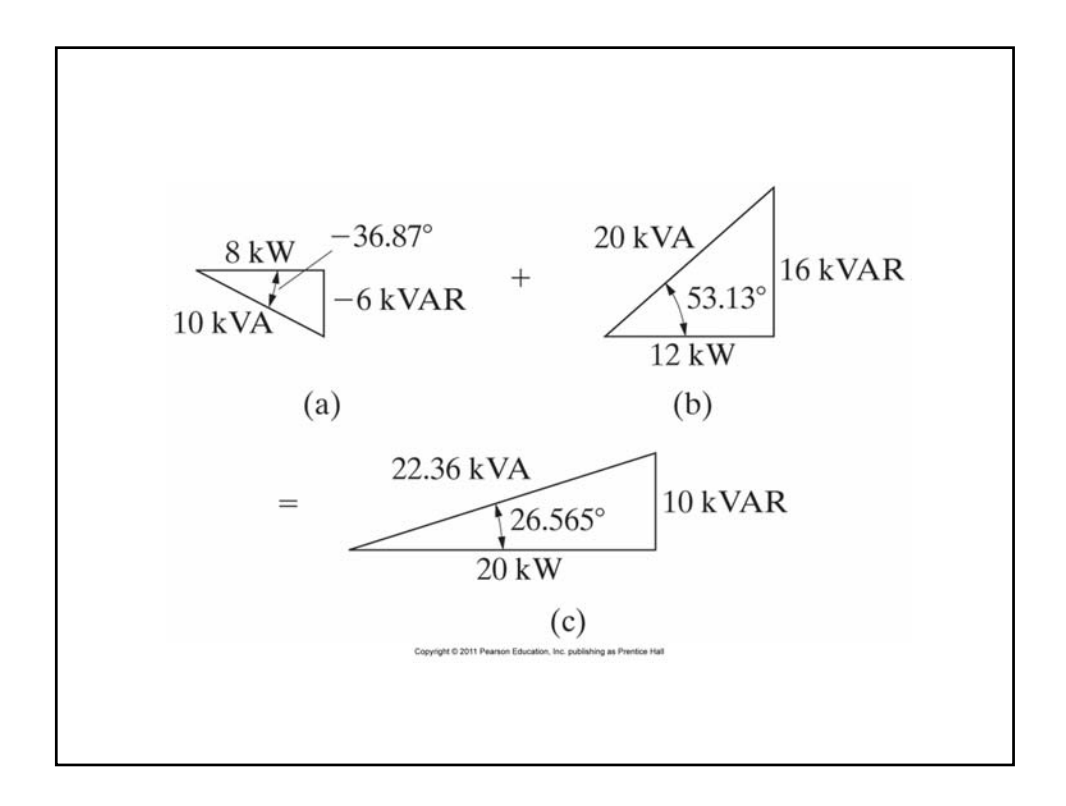

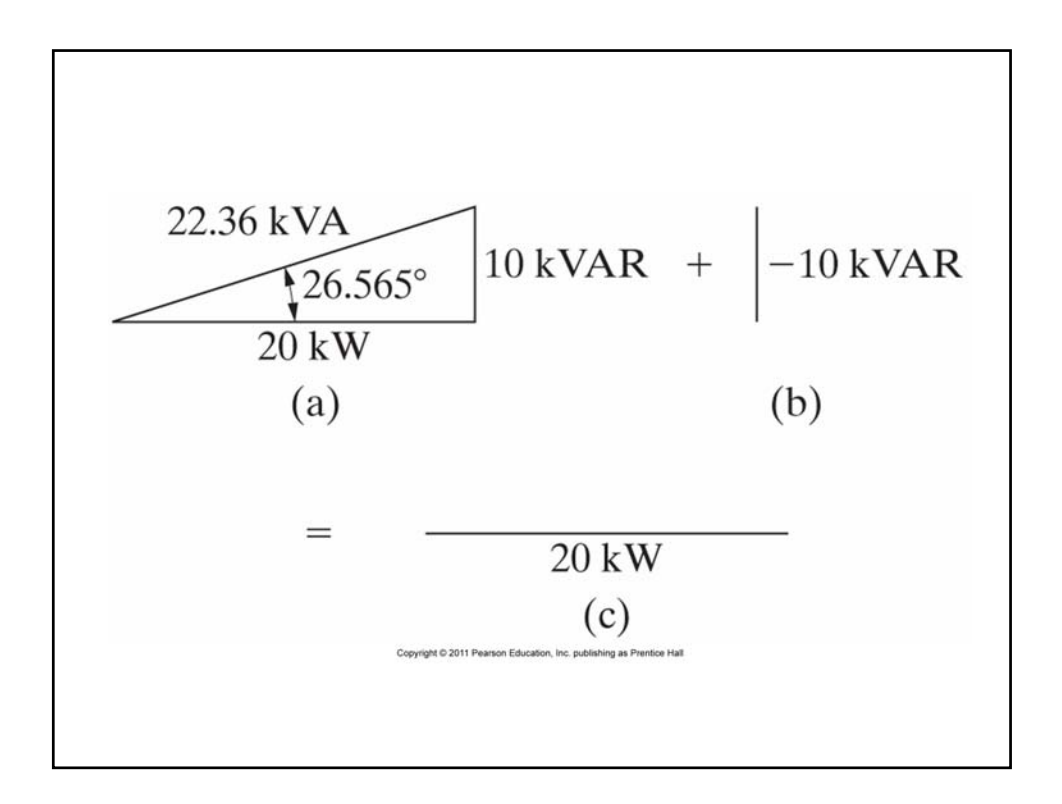

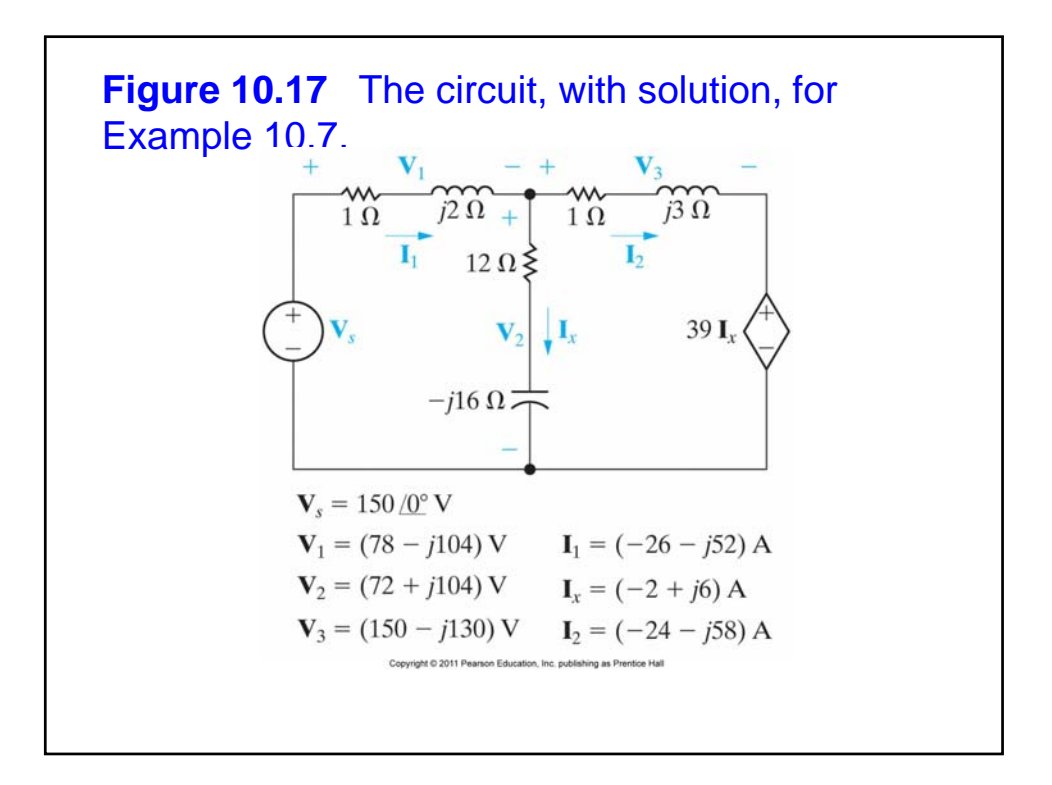

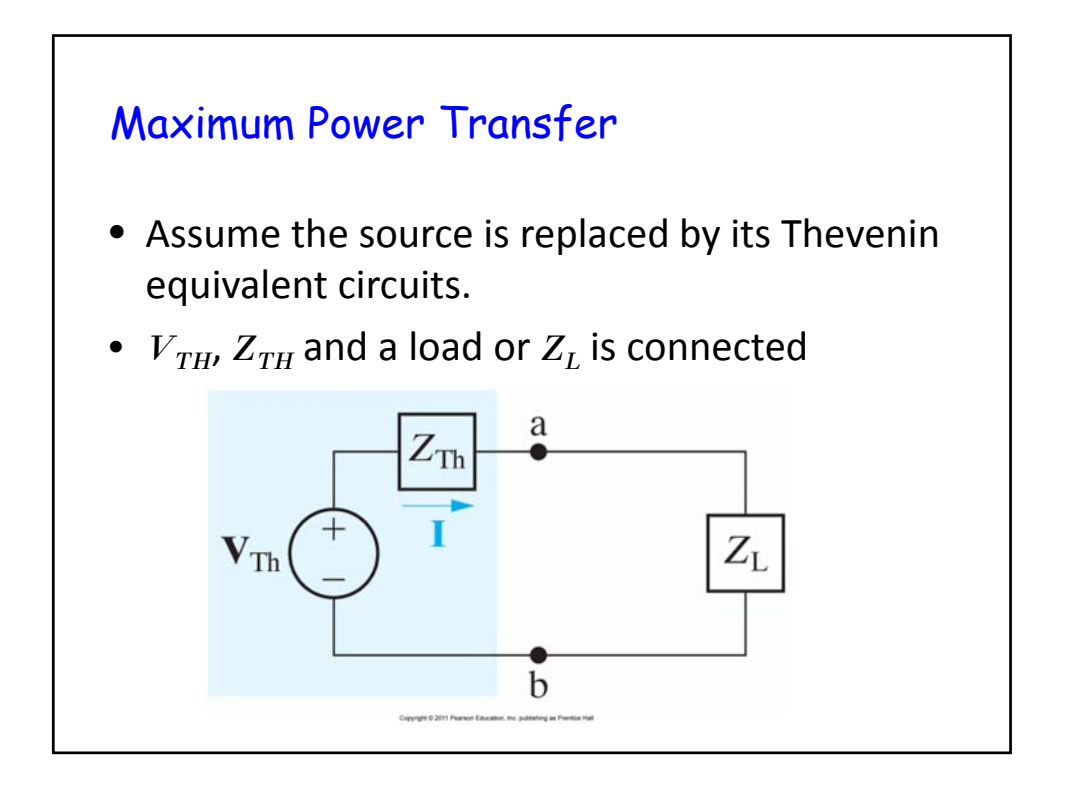

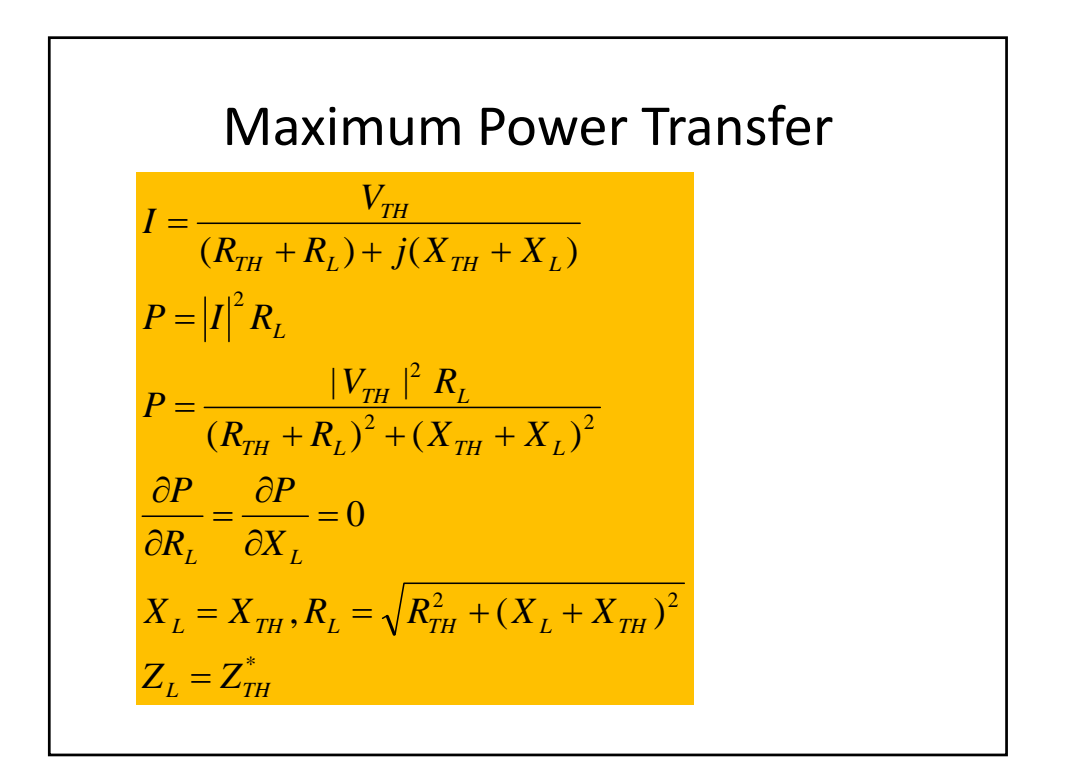

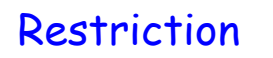

- Sometimes, we have restrictions on the load impedance.
- First, set  $X_L$  as close as possible to  $-X_{TH}$ , then calculate  $R_L$  as close as possible to  $\int_{R_{TH}}^{}$  +  $(X_{TH} + X_L)^2$
- If we can change the magnitude of the load impedance, but not the phase; set the magnitude of the load impedance to the magnitude of Thevenin impedance

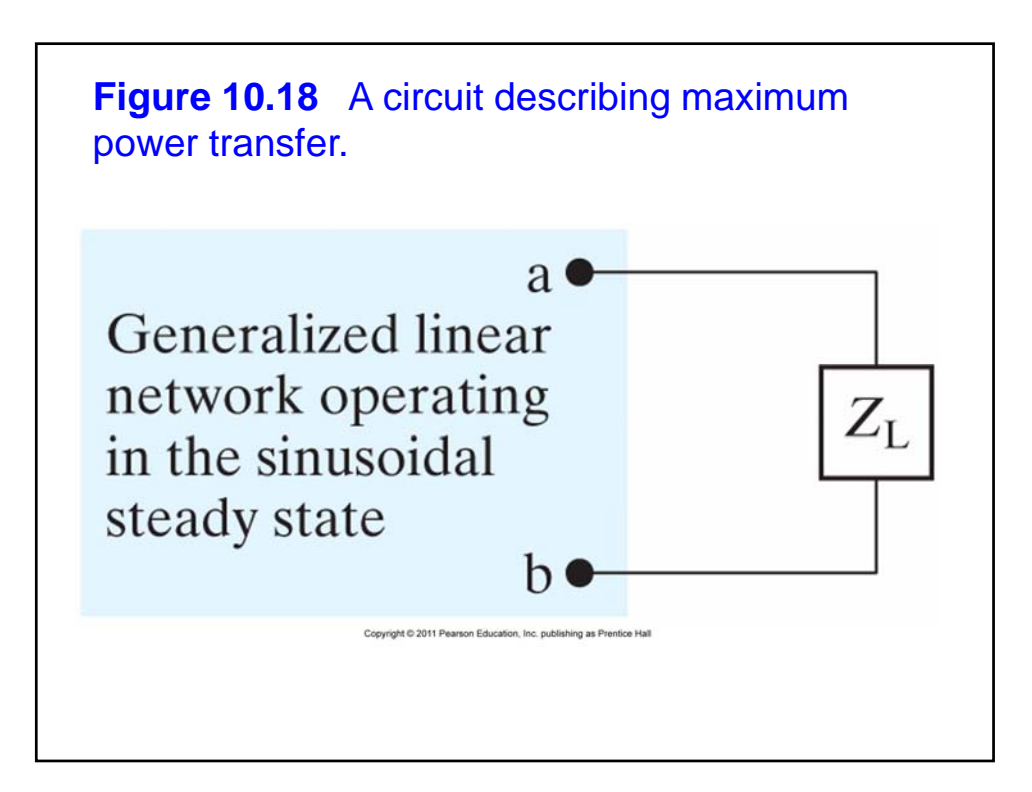

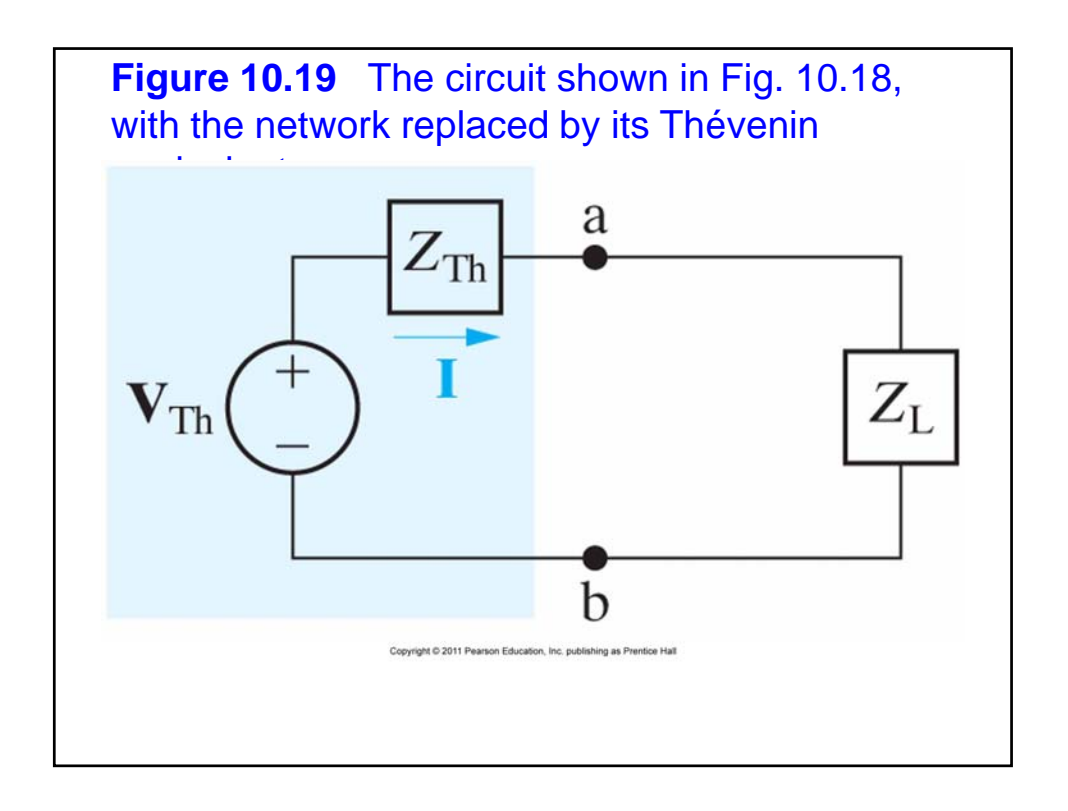

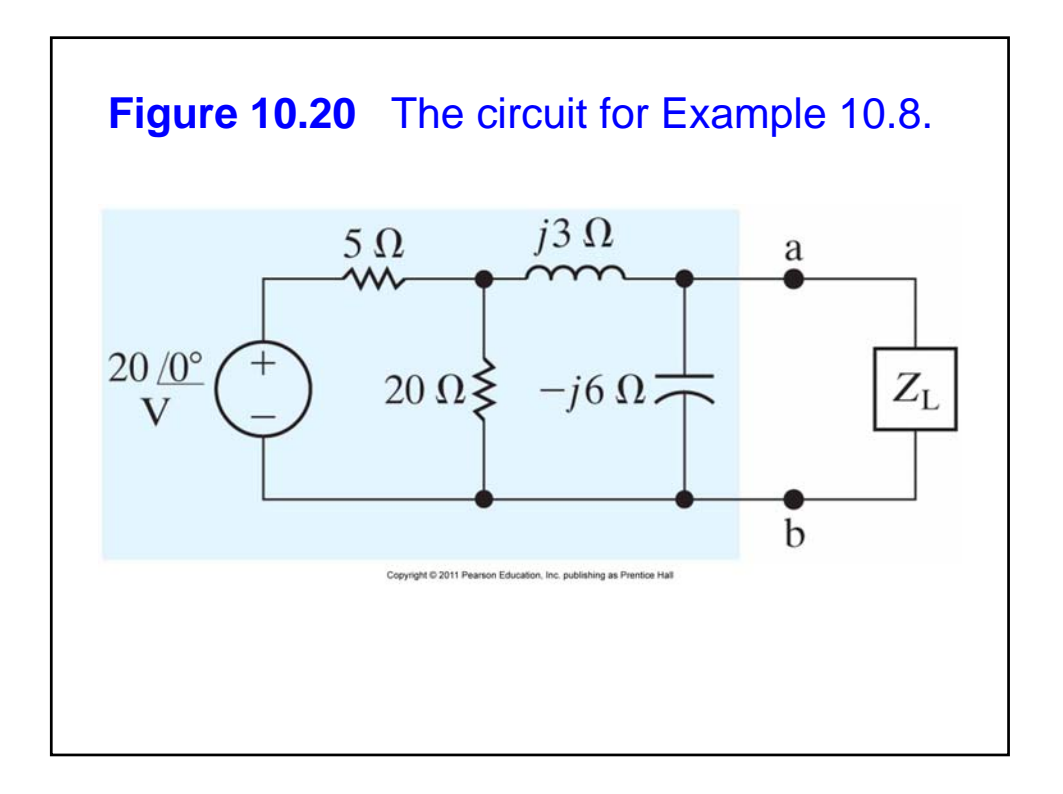

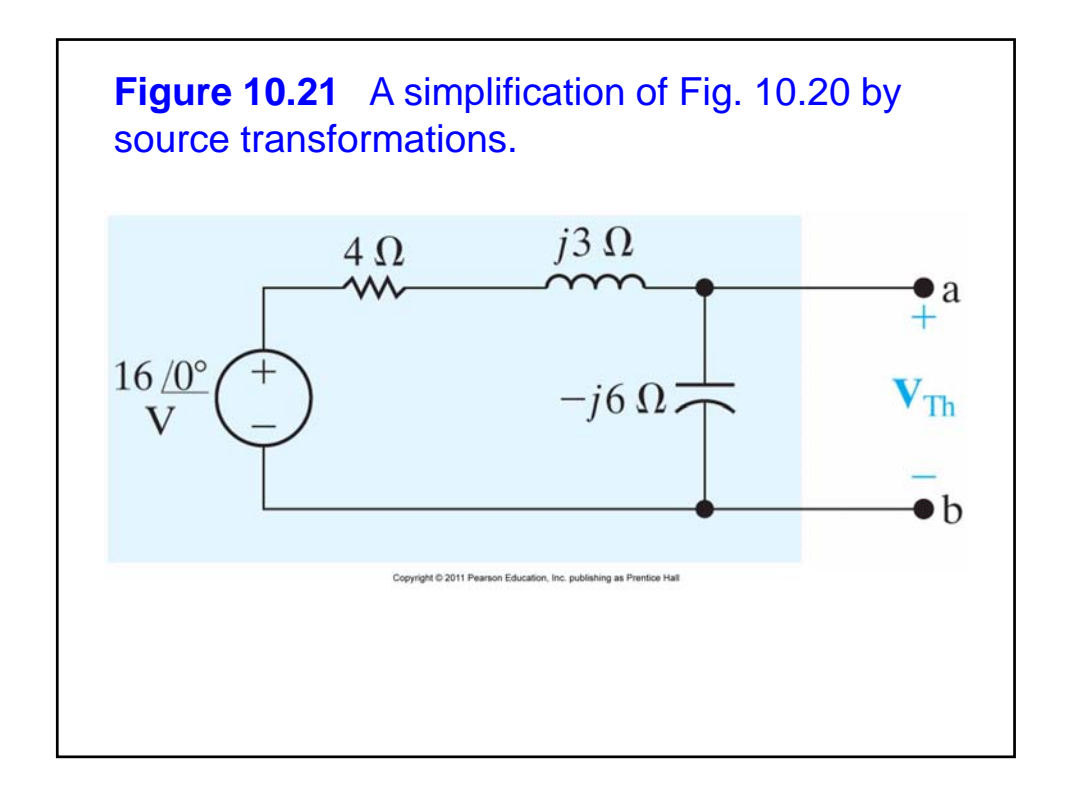

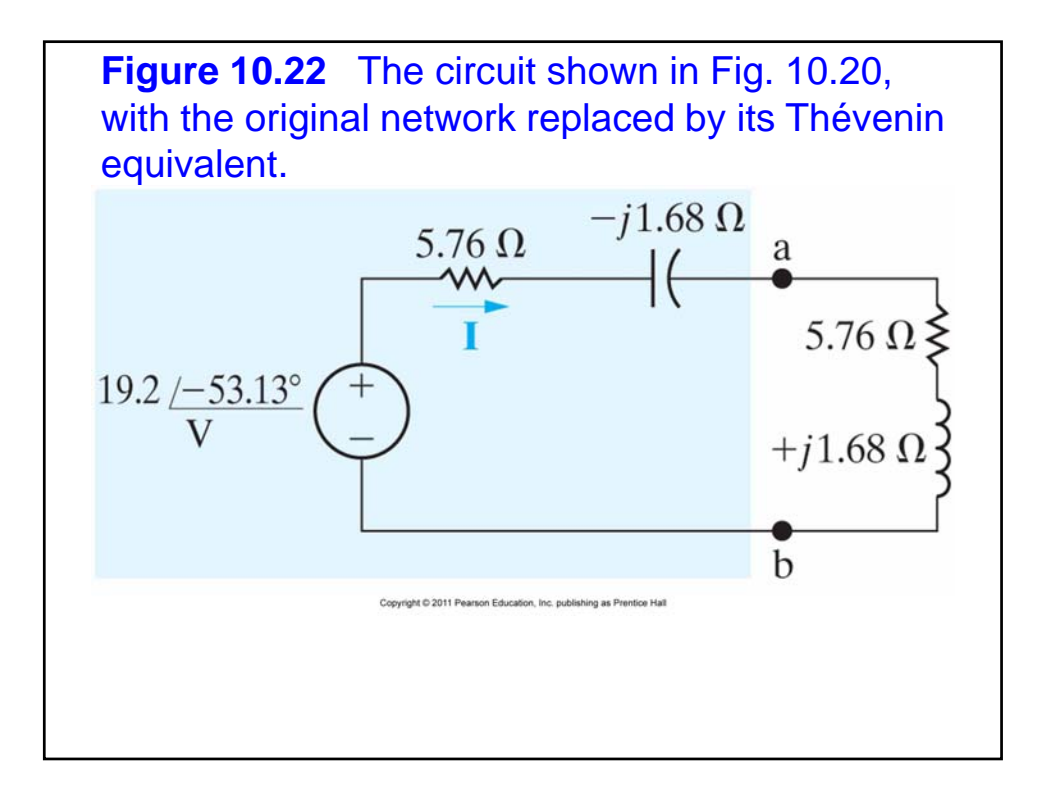

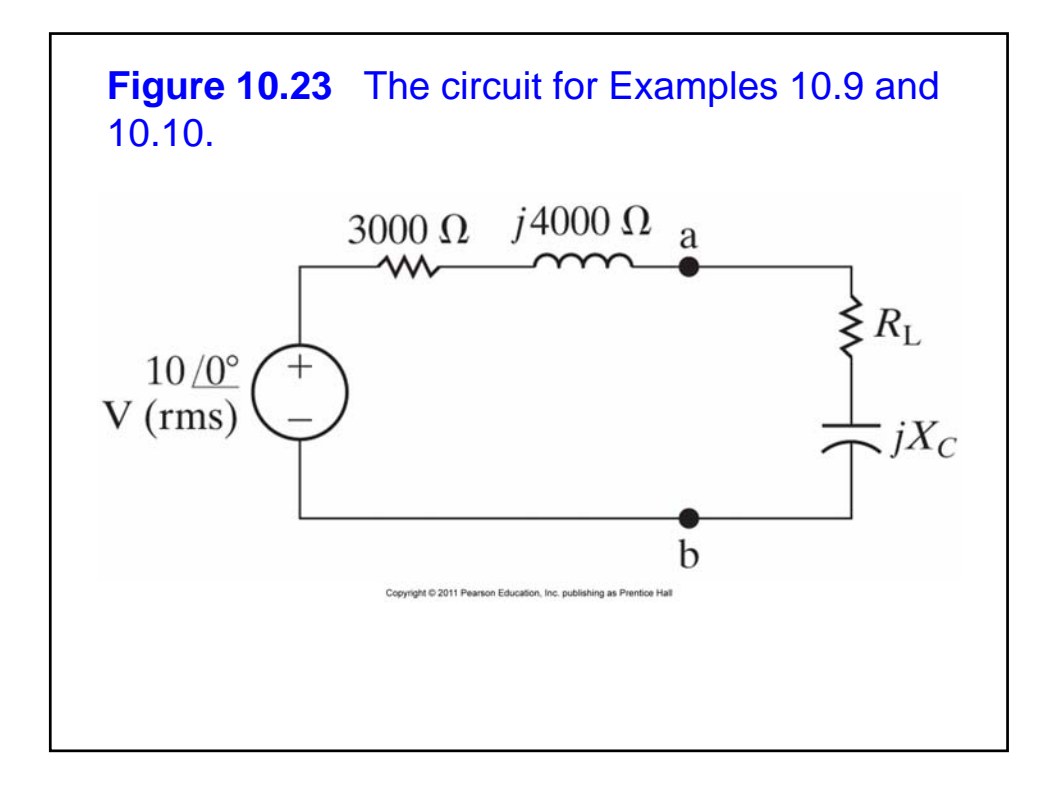